## МИНОБРНАУКИ РОССИИ

Федеральное государственное бюджетное образовательное учреждение высшего образования «Чувашский государственный университет имени И.Н. Ульянова»

Факультет информатики и вычислительной техники

Кафедра математического и аппаратного обеспечения информационных систем

Дисциплина «Методы вычислений»

# Методические указания по выполнения лабораторных работ по дисциплине

# Лабораторная работа № 4 **«Решение нелинейных уравнений»**

Чебоксары 2019

### 1. ЦЕЛЬ ЛАБОРАТОРНОЙ РАБОТЫ

Ознакомление с численными методами решения нелинейных уравнений, на примере методов деления отрезков пополам (бисекции), хорд, касательных (Ньютона), модифицированного метода касательных и простых итераций.

#### 2. КРАТКИЕ ТЕОРЕТИЧЕСКИЕ СВЕДЕНИЯ

В общем случае нелинейные уравнения можно записать в виде:

$$
F(x) = 0,\t\t(1)
$$

где функция  $F(x)$  определена и непрерывна на конечном или бесконечном интервале [а, b]. В зависимости от вида функции их можно разделить на алгебраические и трансцендентные.

Для численного решения нелинейных уравнений существуют и прямые, и итерационные методы. Т.к. встречающиеся на практике уравнения не всегда удается решить прямыми методами, чаще применяются итерационные.

Как известно, для начала процесса итераций необходимо задать начальное приближение корня. Однако в отличие от линейной алгебры, здесь для этого необходимо сначала отделить его от других возможных корней. Процесс отделения корней заключается в определении окрестности рассматриваемой области, в которой содержится только одно значение корня.

#### 2.1.1. Отделение корней

Отделение корней во многих случаях можно произвести графически, принимая во внимание, что действительные корни уравнения (1) - это точки пересечения графика функции  $F(x)$  с осью абсцисс. А также по известной со школы схеме исследования функции, в процессе которого находятся интервалы знакочередования функции. При этом полезной будет следующая теорема.

**Теорема 1.** Если непрерывная функция  $F(x)$  принимает значения разных знаков на концах отрезка [α, β], т.е.  $F(\alpha)F(\beta)$ <0, то внутри этого отрезка содержится по меньшей мере один корень уравнения  $F(x)=0$ , т.е. найдется хотя бы одно число  $\xi \in (\alpha, \beta)$  такое, что  $F(\xi)=0$ . Корень  $\xi$  заведомо будет единственным, если производная  $F(x)$  существует и сохраняет постоянный знак внутри интервала  $(\alpha, \beta)$ , т.е. если  $F'(x) > 0$  (или  $F'(x) < 0$ ) при  $\alpha < x < \beta$ .

#### 2.1.2. Метод деления отрезков пополам

Пусть известен отрезок [a, b], в котором расположено искомое значение корня  $x=c$ , т.е.  $a \lt c \lt b$ . В качестве начального приближения корня  $c_0$  принимаем середину

этого отрезка, т.е.  $c_0 = \frac{a+b}{2}$ . Далее исследуем значение функции  $F(x)$  на концах отрез-

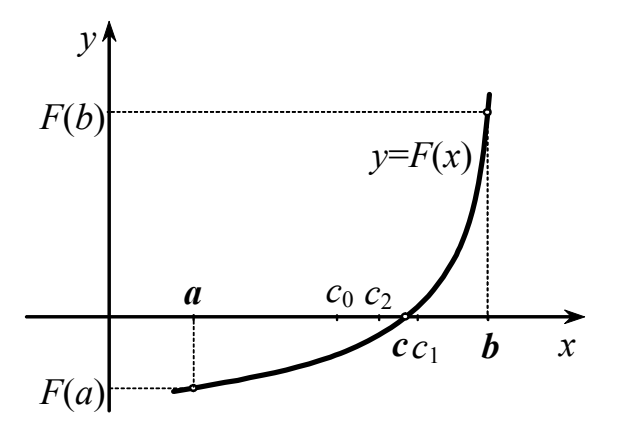

Рис. 1. Решение нелинейных уравнений методом деления отрезков пополам

ков [a, c<sub>0</sub>] и [c<sub>0</sub>, b], т.е. в точках  $a, c_0, b$ . Тот из них, на концах которого  $F(x)$  принимает значения разных знаков (на рис.1 - это отрезок  $[c_0, b]$ ), содержит искомый корень; поэтому его принимаем в качестве нового отрезка. Вторую половину отрезка [а, b], на которой знак  $F(x)$  не меняется, отбрасываем. В качестве первой итерации (первого приближения корня) принимаем середину нового отрезка и т.д.

Итерационный процесс продолжаем до тех пор, пока значение функции  $F(x)$ после *п*-й итерации не станет меньшим по модулю некоторого заданного малого числа  $\varepsilon$ , т.е.  $|F(c_n)| < \varepsilon$ . Можно также оценивать длину полученного отрезка: если она становится меньше допустимой погрешности, то счет прекращается.

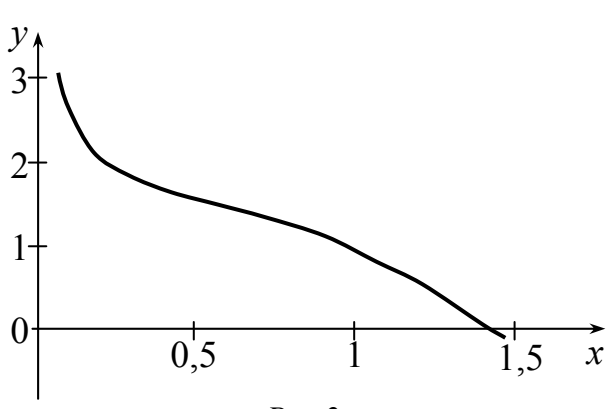

 $Puc.2$ 

Пример 1. Решить уравнение  $\sin 2x - \ln x = 0$  с точностью до 0,0001 методом деления отрезка пополам.

Для отделения корня построим график функции  $y = \sin 2x - \ln x$ . Из него (рис.2) следует, что уравнение имеет корень, принадлежащий отрезку [1,3; 1,5].

Процесс вычислений представлен в таблице 1.

Таблица 1

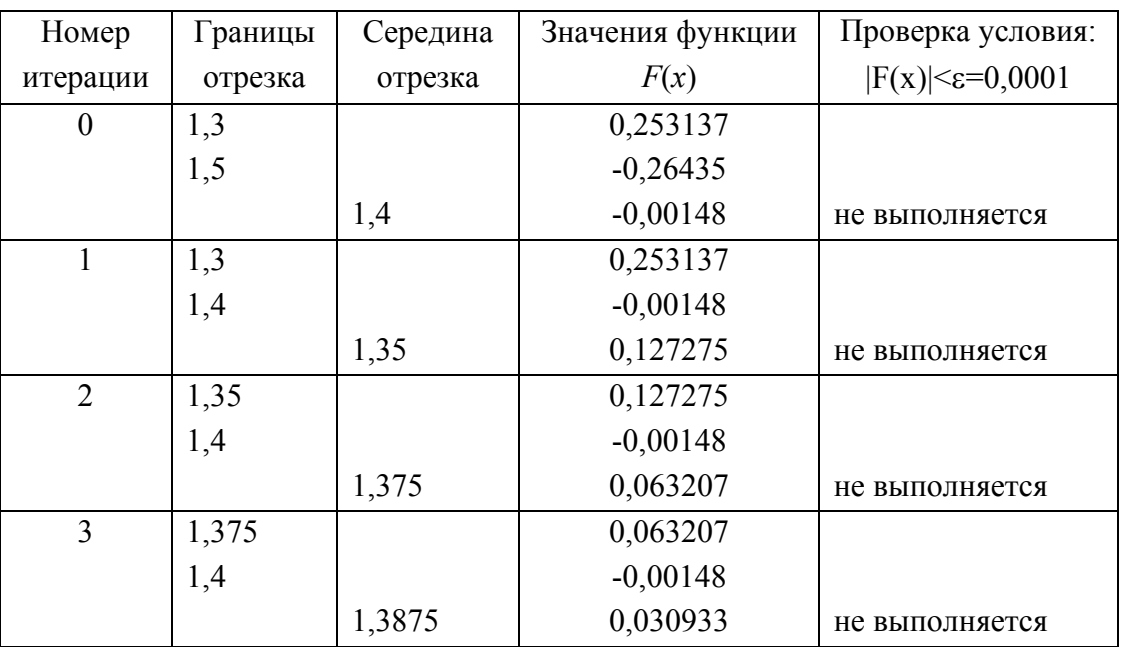

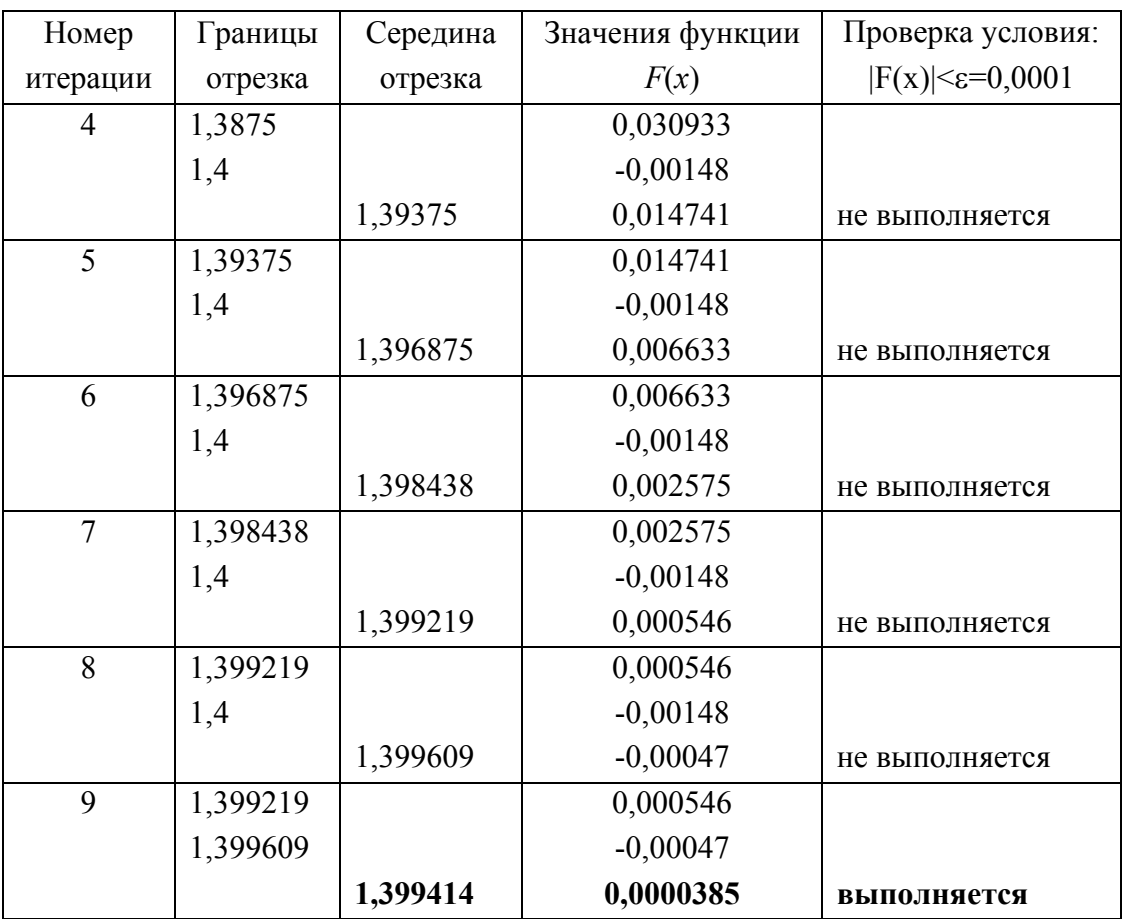

Как видно из таблицы, итерации были завершены, когда *x* = 1,399414, т.к. заданная точность  $(\varepsilon=0,0001)$  была достигнута.

Ответ: *x*=1,3994.

#### **2.1.3. Метод хорд**

Этот метод также как и метод деления отрезков пополам, предназначен для уточнения корня на интервале [*a*, *b*], на концах которого функция *F*(*x*) принимает разные знаки. Очередное приближение теперь в отличие от метода бисекции берем

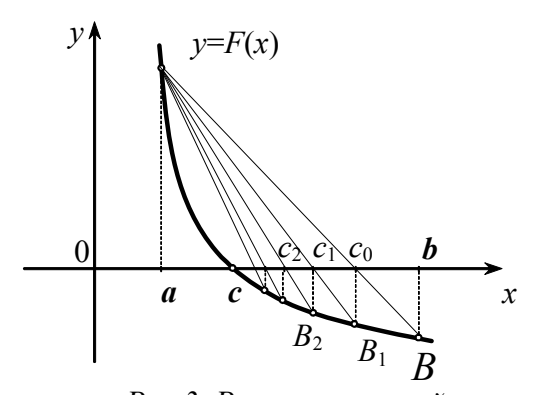

*Рис.3. Решение нелинейных уравнений методом хорд*

не в середине отрезка, а в точке  $c_0$  пересечения хорды, проведенной через точки (*a*, *F*(*a*)) и (*b*, *F*(*b*)) с осью абсцисс (рис.3).

Например, если *F*(*a*)>0, *F*(*b*)<0, то начальное приближение определяется следующим образом:

$$
c_0 = a - \frac{b - a}{F(b) - F(a)} F(a). \tag{2}
$$

Аналогично находятся остальные приближения.

Метод хорд дает обычно более быструю сходимость, чем метод деления отрезков пополам.

Отрезок, содержащий корень уже известен (см. пример 1). Процесс вычислений представлен в таблице 2.

Таблииа 2

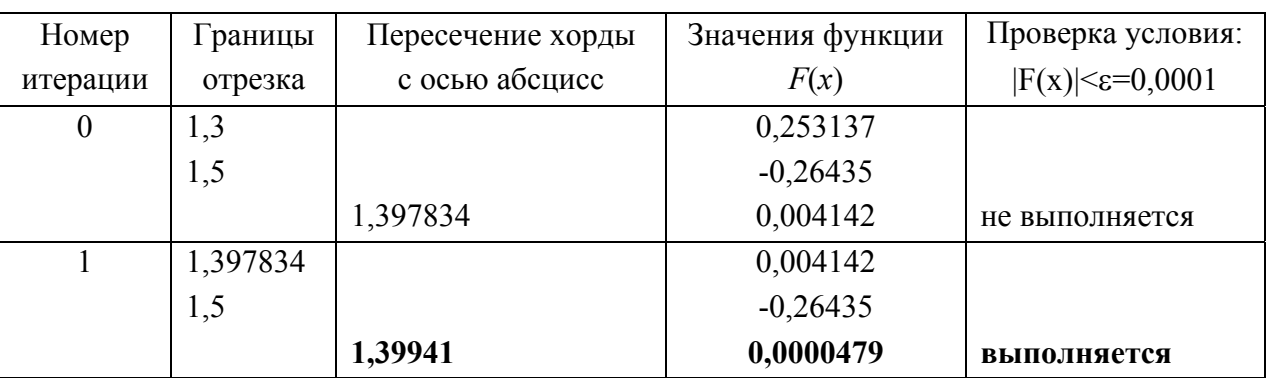

Как видно из таблицы, метод хорд приблизился к ответу с той же точностью быстрее (всего две итерации).

OTBeT:  $x=1.3994$ .

#### 2.1.4. Метод касательных

Его отличие от предыдущего метода состоит в том, что на  $k$ -й итерации вместо хорды проводится касательная к кривой  $y=F(x)$  в точке с координатами

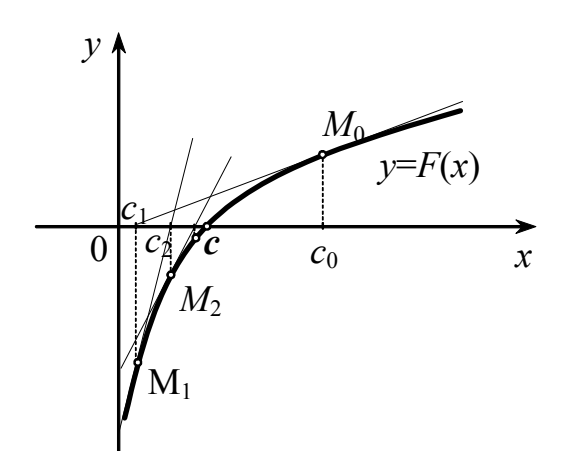

Рис. 4. Решение нелинейных уравнений методом Ньютона (касательных)

 $(c_k, F(c_k))$ , и ищется точка пересечения касательной с осью абсцисс (эта точка будет следующим приближением корня). При этом не обязательно задавать отрезок [а, b], содержащий корень уравнения  $y = F(x)$ , а достаточно лишь найти некоторое начальное приближение корня  $x = c_0$ . Его следует выбрать как можно точнее, т.к. при неудачном задании метод может вообще не сойтись.

Вычисления производятся по формуле:

$$
c_{n+1} = c_n - F(c_n) / F'(c_n). \tag{3}
$$

При этом необходимо, чтобы  $F'(c_n)$  не равнялось нулю. Для окончания итерационного процесса может быть использовано или условие  $|F(c_n)| < \varepsilon$ , или условие близости двух последовательных приближений:  $|c_{n+1} - c_n| < \varepsilon$ .

Пример 3. Решить уравнение  $\sin 2x - \ln x = 0$  методом Ньютона с точностью до 0,0001.

В качестве начального приближения корня возьмем *x*=1,3 (см. рис.1). Решение представлено в таблице 3.

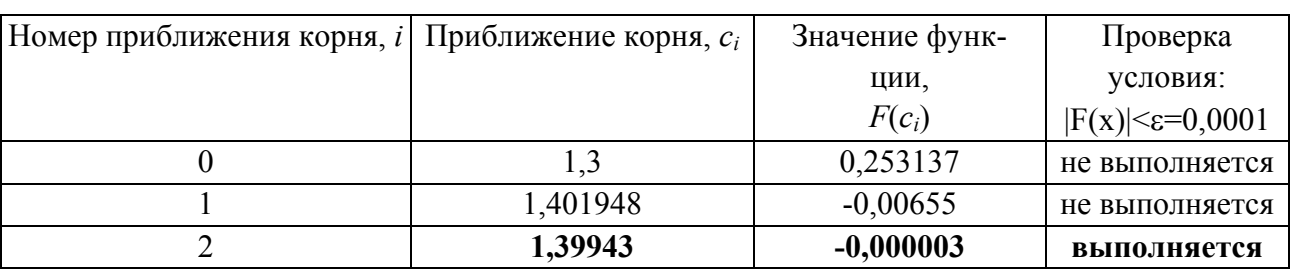

Ответ: *x*=1,3994.

#### **2.1.5. Модифицированный метод Ньютона**

Если производная  $F'(x)$  мало изменяется на отрезке [a, b], то можно положить:  $F'(c_n) \approx F'(c_0)$ .

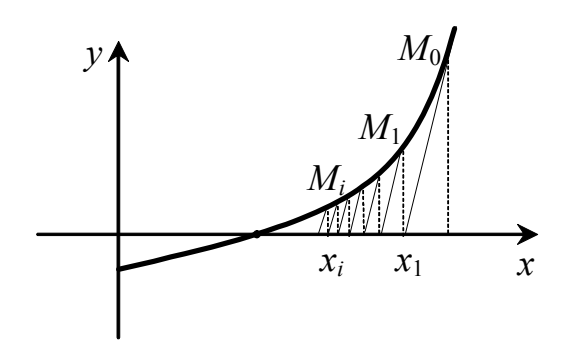

*Рис.5. Решение нелинейных уравнений модифицированным методом Ньютона*

Тогда следующее приближение вычисляется по формуле:

$$
c_{n+1} = c_n - \frac{F(c_n)}{F'(c_0)} \quad (n = 0, 1, \ldots). \tag{4}
$$

Геометрически этот способ означает, что мы заменяем касательную в точках  $M_n[x_n, F(x_n)]$  прямыми, параллельными касательной к кривой *y*=*F*(*x*), в ее фиксированной точке  $M_0[x_0, F(x_0)]$  (рис. 5).

**Пример 4**. Решить уравнение sin2*x –* ln *x* = 0 модифицированным методом Ньютона с точностью до 0,0001.

Начальное приближение возьмем из примера 3. Следовательно, имеем  $F'(c_0)$  =-2,48301 (см. табл.3). Этапы решения представлены в таблице 4.

*Таблица 4* 

*Таблица 3* 

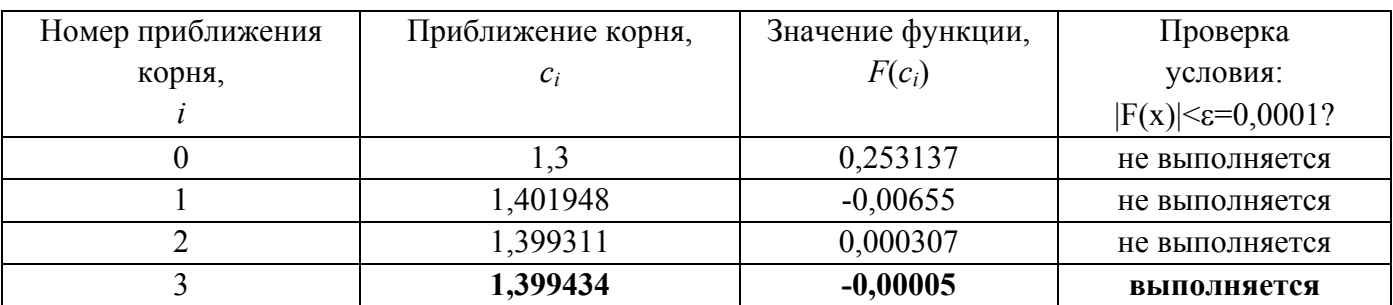

Ответ: *x*=1,3994.

**2.1.6. Метод секущих**

Если итерации  $x_k$  и  $x_{k+1}$  расположены достаточно близко друг к другу, то производную  $F'(x_k)$  в алгоритме Ньютона можно заменить ее приближенным значением в виде отношения приращения функции  $\Delta F = F(x_k) - F(x_{k-1})$  к приращению аргумента  $\Delta x = x_k - x_{k-1}$ . Таким образом, запишем формулу метода секущих:

$$
x_{k+1} = x_k - \frac{x_k - x_{k-1}}{F(x_k) - F(x_{k-1})} F(x_k).
$$
 (5)

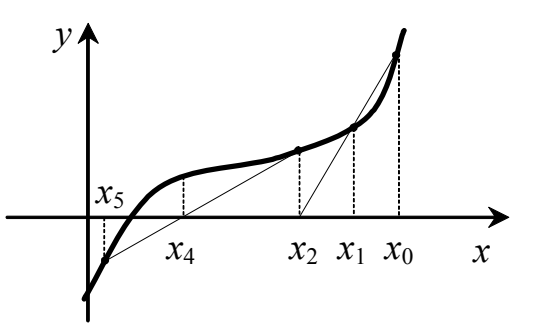

Рис.6. Решение нелинейных уравнений методом секущих

Геометрический смысл такого изменения алгоритма Ньютона в том, что вместо касательных строятся секущие (рис.6). Следовательно, чтобы начать итерационный процесс, необходимо задать два начальных приближения  $x_0$  и  $x_1$ . Затем каждое новое приближение корня получается по приведенной выше формуле. Заканчивается процесс при выполнении условия  $|x_{k+1} - x_k| < \varepsilon$ , где  $\varepsilon$  - заданная абсолютная погрешность определения кор-

HA.

Метод секущих несколько уступает методу Ньютона в скорости сходимости, однако не требует вычисления производной левой части уравнения.

По алгоритму метод секущих близок к методу хорд, однако в отличие от последнего, начальные приближения в методе секущих могут располагаться как с разных сторон от корня, так и с одной стороны; кроме того, при уточнении корня не проверяются знаки функции  $f(x)$ .

Пример 5. Решить уравнение  $\sin 2x - \ln x = 0$  методом секущих с точностью до  $0,0001.$ 

Здесь, в отличие от методов Ньютона, надо задать в качестве начального приближения две точки. Пусть это будут точки  $x_0=1,3, x_1=1,31$ , они обе очень близки к корню (см. рис.1). Результаты представлены в таблице 5.

Таблииа 5

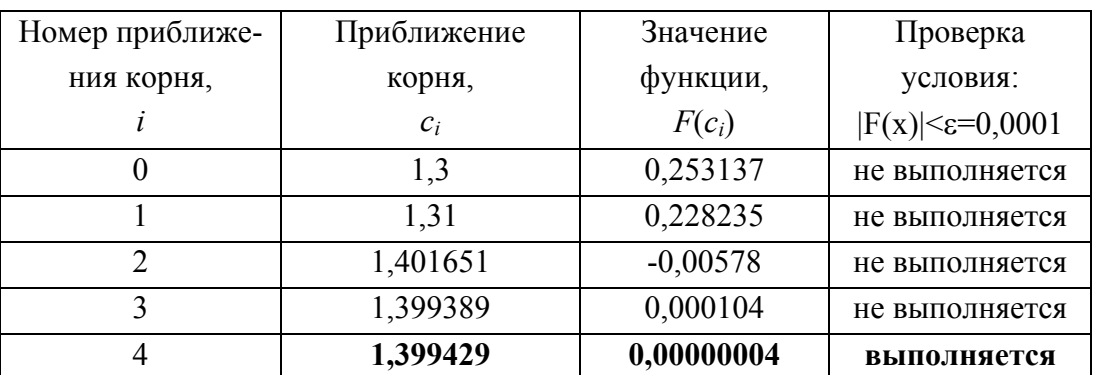

 $\overline{7}$ 

OTBeT:  $x=1.3994$ .

#### 2.7. Метод простых итераций

Для начала процесса итераций необходимо уравнение (1) привести к виду:

$$
x = \varphi(x). \tag{6}
$$

Тогда после задания начального приближения корня  $x_0$  итерации проводятся по схеме:

$$
x_n = \varphi(x_{n-1}) \quad n = 1, 2, \dots \tag{7}
$$

Если существует предел  $\lim_{n\to\infty} x_n = \xi$ , т.е. последовательность приближений  $x_0, x_1,$  $x_2, \ldots, x_n$  сходится, то  $\xi$  является корнем уравнения (1) и может быть вычислен с любой

степенью точности. Остановкой процесса итераций будет выполнение условия близости двух последовательных приближений:  $|x_n - x_{n-1}| < \varepsilon$ , где  $\varepsilon$  - точность.

Для сходимости итерационного процесса на функцию  $\varphi(x)$  накладываются следующие условия:

1)  $\varphi(x)$  должна быть определена и дифференцируема на отрезке [a, b], содержащем корень;

2) значения функции  $\varphi(x)$  должны принадлежать отрезку [a, b] для любых значений аргумента  $x \in [a, b]$ ;

3)  $|\varphi'(x)|$ <1 для всех  $x \in [a, b]$ .

Если первые два условия не вызывают особого беспокойства, то условие 3) достаточно жесткое. Не всякое уравнение можно с ходу привести к виду (6) так, чтобы оно выполнялось. В таких случаях полезно знать следующие специальные приемы.

1. Уравнение (1) умножаем на *т*и к обеим частям прибавляем *х*:

 $x + mf(x) = x$  или  $x = x - mf(x)$ ,

где *m* - отличная от нуля константа. Тогда можно обозначить:

 $\varphi(x) = x - mf(x).$ 

Продифференцируем полученное выражение:

$$
\varphi'(x) = 1 - mf'(x).
$$

Тогда для выполнения условия 3) достаточно подобрать *т*ак, чтобы для всех *х* отрезка [а, b] выполнялось условие:

$$
0 < |mf'(x)| < 1.
$$

2. Пусть уравнение (1) удалось привести какими-либо эквивалентными преобразованиями к виду (6), однако оказалось, что для всех  $x \in [a, b]$   $| \varphi(x) | > 1$ . Тогда вместо функции  $v = \varphi(x)$  рассмотрим функцию  $x = \psi(y)$ , симметричную ей относительно прямой  $y=x$ .

По свойству производных обратных функций на отрезке [a, b] имеет место соотношение

$$
|\psi'(x)| = \frac{1}{|\varphi'(x)|} < 1.
$$

Причем уравнение  $x = \psi(x)$  имеет тот же корень, что и (6).

**Пример 6.** Решить уравнение  $\sin 2x - \ln x = 0$  методом простых итераций с точностью до 0,0001.

Приведем заданное уравнение к виду (6). Для этого воспользуемся первым способом преобразования.

 $x = x - m(\sin 2x - \ln x)$  или  $\varphi(x) = x - m(\sin 2x - \ln x)$ .

Подберем число *т*, так чтобы на отрезке [1,3; 1,5] (см. пример 1, этап отделения корня) выполнялось условие

$$
|\varphi'(x)| = |1 - m(2\cos(2x) - 1/x)| < 1.
$$

Например, при  $m = -1/3$  это неравенство верно. Тогда

$$
\varphi(x) = x + 1/3(\sin 2x - \ln x),
$$

а схема итераций будет иметь вид

$$
x_k = x_{k-1} + 1/3(\sin 2x_{k-1} - \ln x_{k-1}),
$$

где  $x_k$  - k-е приближение корня, k=1, 2, 3, ... Результаты приближений корня, начиная с нулевого  $x_0=1,3$ , представлены в таблице 6.

Таблииа 6

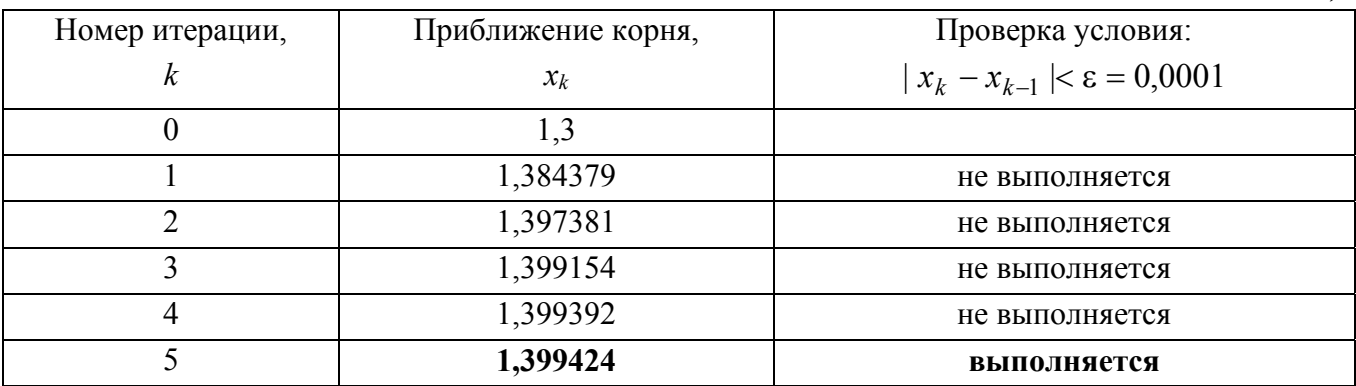

OTBeT:  $x=1,3994$ .

## 3. ЗАДАНИЕ

Решить нелинейное уравнение с точностью до 0,0001 одной из следующих групп методов согласно варианту.

1. arccos 
$$
x^2 - x = 0
$$
  
\n2.  $e^x - \arccos \sqrt{x} = 0$   
\n3.  $\ln x - \frac{1}{1 + x^2} = 0$   
\n4.  $\ln^2 x - \frac{1}{x} = 0$   
\n5.  $\ln \ln x - e^{-x^2} = 0$   
\n6.  $\arctg \frac{1}{x} - x^2 = 0$   
\n7.  $\ln^2 x - \frac{1}{x} = 0$   
\n8.  $\lg \ln x - \frac{1}{1 + x^2} = 0$   
\n9.  $x - e^{-\sqrt{x}} = 0$   
\n10.  $e^{-x^2} - \sqrt{x} = 0$   
\n11.  $\arctg x - \frac{1}{x} = 0$   
\n12.  $x^4 - 13x^2 + 36 - \frac{1}{x} = 0$   
\n13.  $2x^2 - x^4 - 1 - \ln x = 0$   
\n14.  $x - (\arctg x)^{-1} = 0$   
\n15.  $\ln \frac{1 + x}{1 - x} - \cos x^2 = 0$ 

16. 
$$
x - \frac{1}{x^4 - 13x^2 + 36} = 0
$$
  
\n17.  $\arctex - \ln x = 0$   
\n18.  $x^3 - 3x - 2e^{-x} = 0$   
\n19.  $\arcsin \frac{2x}{1 + x^2} - e^{-x^2} = 0$   
\n20.  $\frac{1}{3 + 2 \cos x} - x^3 = 0$   
\n21.  $x - \arctg \frac{1}{x} = 0$   
\n22.  $x - e^{2x^2 - x^4 - 1} = 0$   
\n23.  $\frac{1 + x}{1 - x} - e^{\frac{1}{x}} = 0$   
\n24.  $x - \ln(x - 1 + \sqrt{(x - 1)^2 + 1}) = 0$   
\n25.  $\cos x^2 - 10x = 0$   
\n26.  $e^x - \arctex = 0$   
\n27.  $\arccos(e^x - 3) - x = 0$   
\n28.  $\arccos x^2 - x^3 = 0$   
\n29.  $\sin x^2 - 6x + 1 = 0$   
\n30.  $e^x - 3 - \cos x = 0$